#### How To Be A Successful Online Learner With Canvas

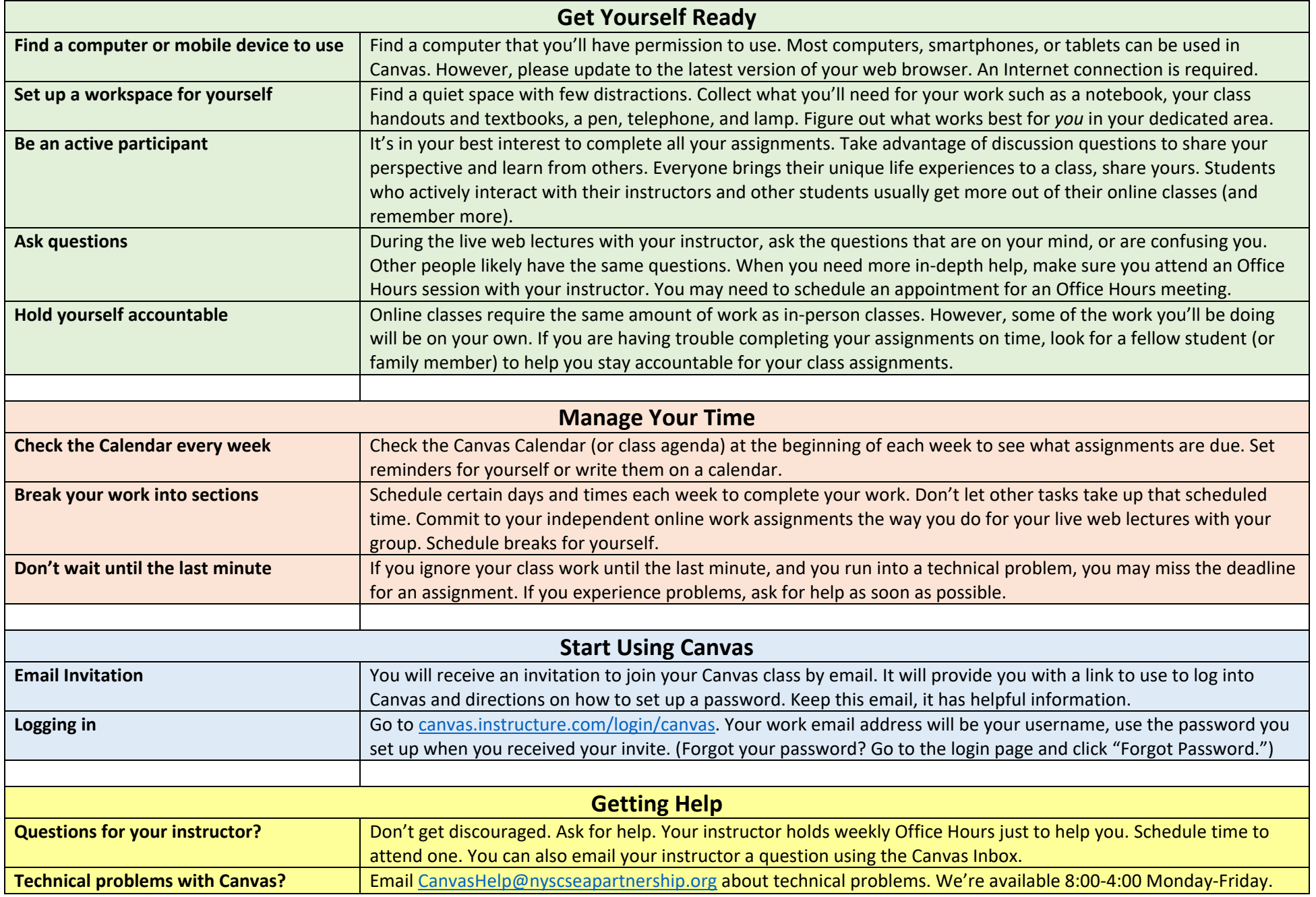

## **Live Lectures**

- Required classroom time
- Two sessions a week (your class may be 1-2 weeks)
- Instructor-led

## **Assignments**

- Required homework assignments
- Independent work
- Feedback from instructor

#### **Discussions**

- Required homework assignments
- Whole class discussions
- Feedback from peers and instructor

#### **Quizzes**

- Required pre and post assessments
- Collection of questions
- Automatic feedback

# **Office Hours**

- Voluntary time for instructor assistance and extra tutoring
- Scheduled by you and your instructor
- Student-led (come with questions!)

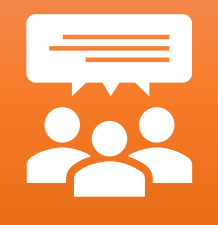

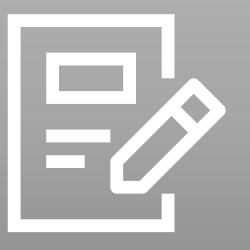

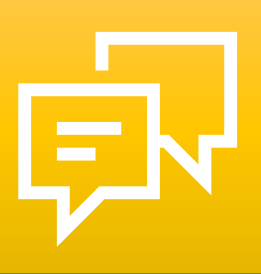

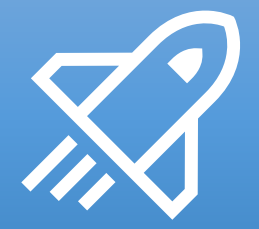